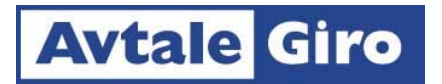

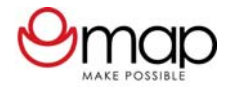

Stiftelsen Make Possible har som formål å gi foreldreløse barn en trygg oppvekst og en bedre fremtid. For å nå dette formålet bygges boliger for enker og foreldreløse barn. Barna får på denne måten en "ny mamma" som har den daglige omsorgen for dem. De får en trygg seng å sove i, samt et sunt og balansert kosthold. I tillegg til dette får barna full skolegang, noe som gir dem fremtidshåp den dagen de skal stifte sin egen familie.

Fyll ut kontonummer og det beløpet du vil støtte barna med. Signer og send hele dette arket til: Stiftelsen Make Possible, Postboks 373, 8651 Mosjøen.

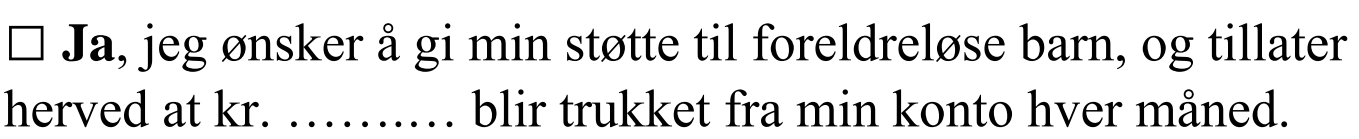

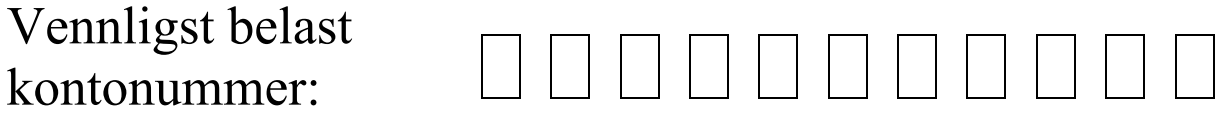

Mottaker: Stiftelsen Make Possible. Mottakers kontonummer: 4509.24.82158

 $\Box$  Jeg ønsker ikke å motta varsel i forkant av det månedlige trekket. (Stiftelsen Make Possible sparer penger dersom du krysser av her)

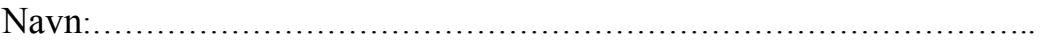

Adresse:…………………………………………….………………..

Postnr. / Sted:………………………………………………………..

Sted/dato:……………….…… underskrift:………………………..…………………………

Beløpsgrense per trekkmåned : kr. ….……. (Dersom maks. beløp ikke fylles inn, blir beløpsgrensen pr. måned satt til det beløp du ønsker å gi til Stiftelsen Make Possible)

**KID (Fylles ut av Stiftelsen Make Possible)**

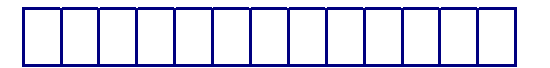